# **pixnet aposta**

- 1. pixnet aposta
- 2. pixnet aposta :deposito 1 real aposta
- 3. pixnet aposta :gol 365 bet

### **pixnet aposta**

Resumo:

**pixnet aposta : Inscreva-se em mka.arq.br agora e desfrute de recompensas incríveis! Bem-vindo à sua experiência de apostas única!**  contente:

#### **pixnet aposta**

#### **pixnet aposta**

Os aplicativos de apostas estão cada vez mais populares no Brasil, e com razão. Eles oferecem uma maneira conveniente e segura de apostar em pixnet aposta seus esportes favoritos, incluindo o futebol. Os melhores aplicativos de apostas oferecem uma ampla variedade de mercados de apostas, odds competitivas e recursos avançados como transmissão ao vivo e cash out. Se você está procurando o melhor aplicativo de apostas para futebol, aqui estão alguns fatores a serem considerados:

- **Variedade de mercados de apostas:** Os melhores aplicativos de apostas oferecem uma ampla variedade de mercados de apostas, incluindo apostas simples, apostas múltiplas e apostas ao vivo.
- **Odds competitivas:** As odds competitivas são essenciais para obter lucro com suas apostas. Os melhores aplicativos de apostas oferecem odds competitivas em pixnet aposta todos os mercados de apostas.
- **Recursos avançados:** Os recursos avançados podem tornar pixnet aposta experiência de apostas mais agradável. Alguns dos recursos avançados mais populares incluem transmissão ao vivo, cash out e apostas de um clique.

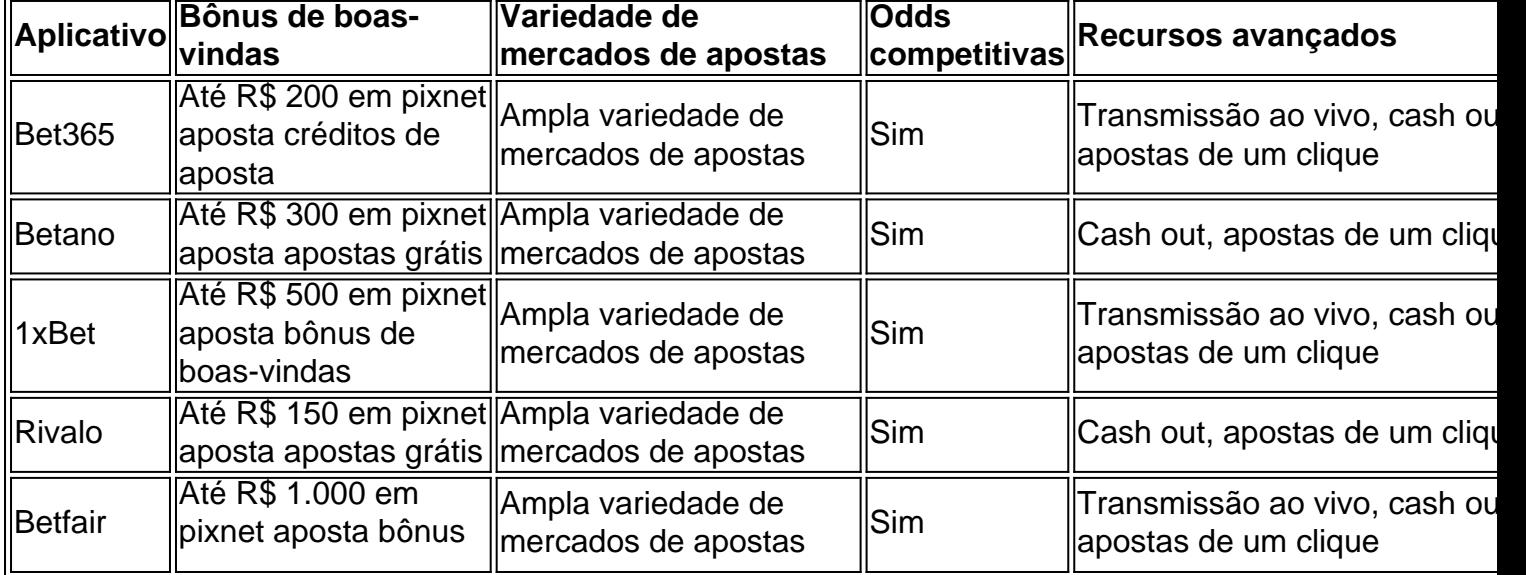

Aqui estão alguns dos melhores aplicativos de apostas para futebol disponíveis no Brasil:

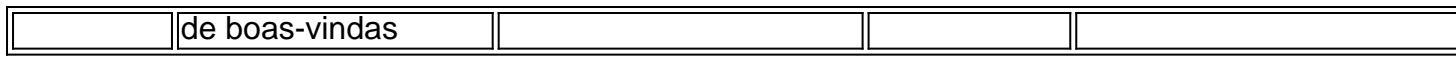

Se você está procurando uma maneira conveniente e segura de apostar em pixnet aposta futebol, os aplicativos de apostas são uma ótima opção. Os melhores aplicativos de apostas oferecem uma ampla variedade de mercados de apostas, odds competitivas e recursos avançados. Então, o que você está esperando? Baixe um aplicativo de apostas hoje e comece a ganhar!

#### **Perguntas frequentes**

**Quais são os melhores aplicativos de apostas para futebol?** ●

Os melhores aplicativos de apostas para futebol são aqueles que oferecem uma ampla variedade de mercados de apostas, odds competitivas e recursos avançados. Alguns dos melhores aplicativos de apostas para futebol incluem Bet365, Betano, 1xBet, Rivalo e Betfair.

**Como posso escolher o melhor aplicativo de apostas para mim?** ● Ao escolher um aplicativo de apostas, você deve considerar os seguintes fatores: variedade de mercados de apostas, odds competitivas, recursos avançados e bônus de boas-vindas. Você também deve ler as avaliações dos usuários para ver o que outras pessoas estão dizendo sobre o aplicativo antes de baixá-lo.

#### **É seguro apostar em pixnet aposta aplicativos?** ●

Sim, é seguro apostar em pixnet aposta aplicativos, desde que você escolha um aplicativo respeitável. Os aplicativos de apostas regulamentados são seguros e protegidos, e eles usam medidas de segurança para proteger as informações pessoais e financeiras dos usuários.

\*\*Eu sou a Bet365, uma história de sucesso em pixnet aposta apostas esportivas\*\* Olá, me chamo Bet365 e sou uma casa de apostas esportivas online que vem fazendo sucesso no Brasil. Mas, antes de entrar em pixnet aposta detalhes sobre como consegui esse sucesso, vamos voltar um pouco no tempo para entender como tudo começou. \*\*O Início da Jornada\*\*

Minha jornada começou em pixnet aposta 2000, quando um jovem empreendedor chamado Denise Coates teve uma ideia inovadora: criar uma plataforma de apostas esportivas online que fosse fácil de usar, segura e confiável. Com muito trabalho e dedicação, Denise e pixnet aposta equipe lançaram a Bet365, que rapidamente se tornou uma das maiores casas de apostas do mundo.

#### \*\*Chegando ao Brasil\*\*

Em 2024, vi uma grande oportunidade de expandir meus negócios para o Brasil, um país apaixonado por esportes e com um enorme potencial para apostas online. Com o apoio de uma equipe local dedicada, abrimos nosso site no Brasil e começamos a conquistar o coração dos torcedores brasileiros.

#### \*\*A Chave do Sucesso\*\*

O sucesso da Bet365 no Brasil não é por acaso. Ao longo dos anos, construímos uma sólida reputação baseada nos seguintes pilares:

\* \*\*Variedade de opções de apostas:\*\* Oferecemos uma ampla gama de esportes e mercados de apostas, atendendo a todos os gostos e preferências.

\* \*\*Odds competitivas:\*\* Nossas odds são sempre atualizadas e competitivas, garantindo que nossos clientes tenham o melhor valor por suas apostas.

\* \*\*Plataforma fácil de usar:\*\* Nosso site e aplicativo são intuitivos e fáceis de navegar, tornando as apostas rápidas e fáceis.

\* \*\*Suporte ao cliente excepcional:\*\* Nossa equipe de suporte ao cliente está sempre disponível para ajudar nossos clientes com qualquer dúvida ou problema.

\* \*\*Segurança e confiabilidade:\*\* Utilizamos as tecnologias mais avançadas para garantir a segurança e a privacidade dos dados de nossos clientes.

\*\*Os Números Falam por Si\*\*

O sucesso da Bet365 no Brasil é comprovado por números impressionantes:

- \* Mais de 1 milhão de clientes ativos no Brasil
- \* Mais de R\$ 1 bilhão em pixnet aposta apostas processadas anualmente
- \* Uma das casas de apostas mais populares do país \*\*Conclusão\*\*

Minha jornada no Brasil tem sido uma história de sucesso contínuo. Ao oferecer uma plataforma de apostas esportivas confiável, fácil de usar e com odds competitivas, conquistamos a confiança dos torcedores brasileiros e nos tornamos uma das maiores casas de apostas do país. E nossa missão é continuar crescendo e oferecendo a melhor experiência de apostas esportivas online para nossos clientes brasileiros por muitos anos.

### **pixnet aposta :deposito 1 real aposta**

### **Aposta no App: Descubra como identificar um aplicativo a partir do seu ícone**

No mundo digital de hoje em pixnet aposta dia, muitas vezes nos encontramos em pixnet aposta frente a ícones de aplicativos e precisamos saber o que eles representam. Se você já se deparou neste tipo de situação, este artigo é para você! Vamos falar sobre como identificar um aplicativo a partir de seu ícone.

Com o crescimento contínuo da tecnologia móvel, o número de aplicativos disponíveis no mercado cresce a cada dia. Por isso, às vezes, pode ser um desafio identificar um aplicativo de outro apenas observando o seu ícone. A seguir, forneceremos cinco dicas que podem ajudá-lo a identificar um aplicativos a partir do seu ícone:

- **Elementos de design distintivos.**Os desenvolvedores de aplicativos geralmente adotam 1. elementos de design distintos que permitem que os usuários identifiquem facilmente um aplicativo. Procure por cores, formas e logotipos distintos que lhe ajudem a indentificar o aplicativo desejado.
- **Nome do aplicativo ou marca.**Muitos desenvolvedores de aplicativos incluem o nome do 2. aplicativo ou a marca dentro do próprio ícone. Isso facilita a identificação do aplicativo, mesmo quando o mesmo é exibido em pixnet aposta uma tamanho pequeno.
- **Contexto e localização.**Às vezes, um aplicativo será identificado não apenas por seus 3. próprios méritos, mas também em pixnet aposta relação ao contexto e localização em pixnet aposta que o mesmo é exibido. Por exemplo, navegadores da web geralmente são identificados mais facilmente em pixnet aposta um navegador da web do que em pixnet aposta um celular.
- **Comparação com ícones conhecidos.**Se ainda estiver indeciso sobre o que um ícone 4. representa, tente compará-lo com ícones que já conheça. Isso pode ajudá-lo a identificar o tipo de aplicativo com o qual você está lidando e, em pixnet aposta seguida, enfocar as opções que mais se destinam a este tipo de aplicativos.
- **Utilize os recursos on-line se necessário.**Se nada disso a ajudar, consulte recursos on-5. line para identificar o aplicativo em pixnet aposta questão. Alguns sites oferecem bancos de dados de ícones de aplicativos que podem ajudar a esclarecer suas dúvidas.

Agora que sabe como identificar um aplicativo a partir de seu ícone, pode ir sem medo no mundo dos aplicativos! Que pixnet aposta jornada seja segura e divertida. E se você estiver pensando em pixnet aposta apostar no desenvolvimento de um aplicativo, lembre-se do AppMachine, uma Powerful App Maker que permite que você comece a usar o software de forma gratuita e publique o aplicativo quando estiver satisfeito.

Isso é tudo por enquanto, mas não se esqueça de nos acompanhar para mais dicas e tutoriais

Vamos supor que a palavra-chave é "Machine Learning". Um exemplo de blog post seria:

### **"O Potencial da Aprendizagem de Máquina no Brasil"**

No mundo de hoje, estamos envolvidos em pixnet aposta uma quantidade sem precedentes de dados e informações. A capacidade de analisar, compreender e utilizar esses dados de maneira eficiente é de vital importância para qualquer indústria ou setor. Com isso em pixnet aposta mente, a Aprendizagem de Máquina é uma ferramenta poderosa que pode ajudar a navegar neste mar de dados, aproveitar todo o seu potencial.

No Brasil, podemos encontrar um cenário saudável para o crescimento e desenvolvimento da Aprendizagem de Máquina. Com um mercado de tecnologia em pixnet aposta constante crescimento e uma população jovem e altamente capacitada, as condições estão boas para a adoção e integração da Apredizagem De Máquina em pixnet aposta diferentes setores. Segundo [aIDN,](https://www.idan.br/noticias/idn-noticias/maquina-de-aprender/) as organizações brasileiras estão cada vez mais conscientes das vantagens da Aprendizagem de Máquina e estão investindo cada vez Mais em pixnet aposta soluções relacionadas. Além disso, o governo federal também está tomando medidas para aprimorar o cenário da Apredizagem De Máquina no país, com iniciativas como a "Estratégia Brasileira de Inteligência Artificial".

Mas o que é Aprendizagem de Máquina, afinal de contas? Em termos simples, a Aprendiagem de máquina é um ramo da Inteligência Artificial que permite que as máquinas aprendam e se adaptem às novas informações, sem ser explicitamente programadas. Isso é alcançado através do uso de vários algoritmos e técnicas, como redes neurais, aprendizado profundo e bolsa de valor.

Em outras palavras, a Aprendizagem de Máquina tem o potencial de transformar a forma como coisas funcionam no Brasil e no mundo inteiro. Com a capacidade de processar e analisar grandes volumes de dados de maneira eficiente, a Eprendizgem de Máquina pode ser usada em pixnet aposta uma variedade de aplicativos, como:

- Detecção de fraude e análise de risco
- Melhoria do atendimento ao cliente

Previsão de demanda e otimização de operações

Descoberta de insight e análise avançada

Com essas vantagens em pixnet aposta mente, é fácil ver por que a Aprendizagem de Máquina está se tornando cada vez mais popular entre as organizações brasileiras. Mas, claro, também há desafios a serem enfrentados. Entre esses desafios, estão a falta de talentos qualificados, a baixa consciência geral da Aprendiagem de máquina e a faltade investimento em pixnet aposta infraestrutura.

Apesar desses desafios, o futuro da Aprendizagem de Máquina no Brasil é brilhante. Com um cenário de crescimento estável e um governo federal que está investindo em pixnet aposta iniciativas relacionadas, a Aprendiagem de Mecânica está se tornando uma ferramenta cada vez mais importante para as empresas brasileiras. E com a demanda crescente por profissionais qualificados, agora é o momento perfeito para se aprofundar no assunto e se preparar para o futuro. Aprendeagem de máquina no Brasil.

### **"A Evolução da Aposta no Brasil: Guia Completo para Apostas Esportivas Online no Brasil"**

Para os amantes dos esportes, apostar em pixnet aposta eventos desportivos é uma forma emocionante de engajar-se ainda mais em pixnet aposta suas paixões desportivas. Com o avanço da tecnologia e a aceitação crescente de apostas online, apostas em pixnet aposta eventos esportivos tornou-se mais acessível e conveniente do que nunca. No entanto, para os Brasileiros, apostando em pixnet aposta eventos desportos online pode ser um processo confuso e abrumador, especialmente para aqueles que estão frequentando pela primeira vez. Neste artigo, vamos abranger tudo o que você precisa saber para apostar de forma segura e responsável em pixnet aposta eventos desportivos no Brasil. Vamos cobrir tópicos importantes como, como escolher o melhor site de apostas online, como se inscrever, como depositar fundos e como fazer apostas seguras em pixnet aposta eventos esportivos populares como futebol, basquete, vôlei e outros.

## **Escolhendo o Melhor Site de Apostas Online**

A melhor maneira de garantir pixnet aposta segurança e proteção ao apostar online é escolher um site de apostas online de confiança. No Brasil, existem muitos sites de aposta a online legítimos que atendem aos Brasileiros, mas também existem alguns que não. Portanto, é importante que você fique ciente de como identificar um site legítimo de aposta, online do Brasil e além.

Aqui estão algumas dicas para ajudá-lo a encontrar o melhor site de apostas online:

- Certifique-se de que o site esteja licenciado e regulamentado por uma autoridade de jogo online respeitável.
- Verifique se o site tem políticas claras de privacidade e segurança.
- Leia as críticas e opiniões de outros jogadores sobre o site.
- Verifique se o site tem suporte disponível 24/7 em pixnet aposta caso de problemas ou perguntas.
- Verifique se o site oferece opções de depósito e saque seguras e fáceis. Observe se o site tem uma boa reputação e está em pixnet aposta operação há algum tempo.

## **Inscrevendo-se num Site de Apostas Online**

Depois de selecionar o site de apostas online que melhor se adequar às suas necessidades, o próximo passo é se inscrever. A maioria dos sites de aposta a online terá um botão "Registrar-se" ou "Inscrever- se" no canto superior direito da página. Ao clicar nesse botão, você será redirecionado para a página de registro onde lhe será solicitado que preencha um formulário com informações como nome, endereço de e-mail, data de nascimento e outras informações pessoais. Lembre-se de fornecer informações verdadeiras e precisas, pois os sites de apostas online verificam pixnet aposta identidade antes de processar qualquer saque. Depois de preencher o formulário, você receberá um link de verificação no seu endereço de e-mail, clique nesse link para verificar pixnet aposta conta.

## **Depositando Fundos em pixnet aposta Seu Conta**

Depois de se inscrever com sucesso, o próximo passo é fazer um depósito em pixnet aposta pixnet aposta conta. A maioria dos sites de apostas online aceitará uma variedade de métodos de pagamento, incluindo cartões de crédito, cartões de débito, porta-safes eletrônicos e criptomoedas.

Escolha o método de pagamento que lhe é mais conveniente, insira a quantia desejada e siga as instruções no site para completar o depósito. Em geral, os depósitos são processados instantaneamente e os fundos devem estar disponíveis em pixnet aposta pixnet aposta conta de apostas imediatamente.

# **Fazendo Apostas Seguras em pixnet aposta Eventos**

# **Esportivos**

Depois de se inscrever e fazer um depósito em pixnet aposta pixnet aposta conta, está pronto para fazer suas apostas. Antes de fazer qualquer aposta, certifique-se de entender completamente os termos e condições da aposta, incluindo a probabilidade, o limite máximo de saque, o prazo de validade e outras condições.

A maioria dos sites de apostas online oferecerá uma variedade de opções de aposta, para eventos esportivos, incluindo apostas diretas, apostas de handicap, aposta, ao vivo e muito mais. Escolha a opção de aposta que melhor se adequar às suas preferências e segure a quantia desejada.

Em resumo, apostar em pixnet aposta eventos esportivos online pode ser uma experiência emocionante e gratificante, mas é importante que você seja responsável e faito com cautela. Escolha um site de apostas online confiável, faça suas apostas de maneira responsável e aproveite a emoção dos eventos esportivo, ao máximo.

### **pixnet aposta**

Agora é mais importante que nunca entender as regras para o saldo restrito no Aposta Ganha. Recentemente, o site anunciou alterações que afetarão como você faz apostas e utiliza os ganhos.

#### **pixnet aposta**

A partir de 13 de julho de 2024, é necessário apostar o valor depositado e ganhar a aposta para que o saldo ganho fique como saldo disponível. Essa é uma mudança significativa em pixnet aposta relação às regras anteriores, onde os usuários podiam utilizar os ganhos livremente após a confirmação da aposta.

#### **Impacto nas Apostas Grátis**

Além disso, alguns usuários podem experimentar um "saldo restrito" ao utilizar apostas grátis. Isso significa que você pode usar esses fundos em pixnet aposta determinadas apostas/quantias, mas não pode retirar os fundos sem perder o bônus at que os requisitos de apostas sejam atendidos. Isso se aplica aos Termos e Condições do bônus atual.

#### **Protegendo Seus Fundos**

É importante lembrar que o {nn} se reserva o direito de retirar, revogar e excluir todo o saldo de Créditos de Apostas, bem como os ganhos provenientes dos mesmos, de usuários que não cumpram as regras. Por isso, é fundamental manter-se atento às alterações nas políticas e se ajustar de acordo.

#### **Como Se Adaptar**

Para se adaptar às novas regras, é recomendável rever as suas estratégias de apostas e se certificar de que está cumprindo todos os requisitos antes de efetuar saques. Além disso, é boa prática ler atentamente os Termos e Condições antes de aderir a qualquer promoção ou bônus, a fim de evitar quaisquer mal-entendidos ou penalidades.

#### **Perguntas Frequentes**

- **O que é um "saldo restrito"?** É um saldo que está sujeito aos requisitos de aposta antes que possa ser retirado.
- **Como faço para evitar penalidades?** Leia atentamente os Termos e Condições antes de aderir a qualquer promoção ou bônus.
- Posso usar o saldo restrito em pixnet aposta qualquer aposta? Você pode usar o saldo restrito em pixnet aposta determinadas apostas/quantias, mas não pode retirar os fundos sem perder o bônus.

Em suma, é fundamental cumprir as regras e politicas atualizadas para se manter em pixnet aposta conformidade e evitar qualquer penalidade. Não hesite em pixnet aposta consultar as regras frequentemente e ajustar pixnet aposta estratégia de aposta conforme necessário. Boa sorte!

#### **pixnet aposta :gol 365 bet**

### **Brasil recebe líderes mundiais para discussão sobre mudanças climáticas**

O Brasil está sediando uma conferência importante sobre as mudanças climáticas, que reúne líderes de todo o mundo. O evento tem como objetivo encontrar soluções para combater o aquecimento global e seus efeitos.

#### **Líderes mundiais se reúnem no Brasil**

A conferência sobre as mudanças climáticas no Brasil atraiu líderes de todo o mundo, incluindo o presidente dos EUA, Joe Biden, e a primeira-ministra do Reino Unido, Theresa May. Eles estão discutindo medidas para reduzir as emissões de gases de efeito estufa e promover a sustentabilidade.

**Líder País Medidas propostas** Joe Biden Estados Unidos Reinvestir pixnet aposta energias renováveis e reduzir emissões de gases Theresa May Reino Unido Alcançar zero emissões líquidas de gases de efeito estufa até 2050.

#### **Efeitos das mudanças climáticas no Brasil**

O Brasil é um dos países mais afetados pelas mudanças climáticas, com secas e enchentes frequentes. As medidas discutidas na conferência podem ajudar a mitigar esses efeitos e proteger o meio ambiente.

- Secas frequentes no nordeste do Brasil
- Enchentes que causam inundações e deslizamentos de terra
- Perda de biodiversidade, especialmente na Amazônia

Author: mka.arq.br Subject: pixnet aposta Keywords: pixnet aposta Update: 2024/7/19 15:32:31